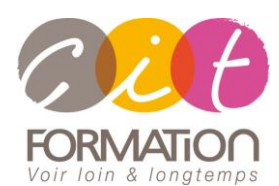

775 route de l'aérodrome ZA Agroparc 84000 Avignon Tél 04 90 85 98 12 Fax 04 90 86 26 24 info@cit.fr www.cit.fr

## **Déroulé de l'action**

#### • **Modalités**

Session Intra En présentiel/Classe virtuelle

### • **Horaires**

9H00-12H30 /13H30-17H00

### • **Méthode pédagogique**

Alternance exposés théoriques et exercices pratiques (80% de pratique)

### • **Suivi et assistance**

Support de cours adapté au logiciel étudié et au niveau suivi Assistance téléphonique gratuite et illimitée

## • **Modalité d'évaluation**

Evaluation formative au travers de nombreux exercices tout au long de la formation permettant de valider les compétences acquises Attestation de stage

Emargement quotidien d'une feuille de présence

## • **Accessibilité aux personnes handicapées**

Pour tout besoin d'adaptation, retrouver le contact de notre référent handicap et les modalités d'accueil sur la page : [Infos pratiques/Situation de](https://www.cit.fr/fr/infos-pratiques)  [Handicap](https://www.cit.fr/fr/infos-pratiques)

## **EXCEL – Consolider vos connaissances**

**Public et Objectif** : Utilisateur Excel possédant quelques bases ou étant autodidacte et souhaitant optimiser son utilisation et aller vers des fonctions avancées d'Excel.

La formation peut être validée par le passage de la certification TOSA Excel.

*À l'issue de la formation, le stagiaire sera capable de :*

- Posséder une bonne méthodologie dans la construction de tableaux
- Optimiser la construction, mise en forme et mise en page de ses tableaux
- Modifier la structure du tableau (insérer/Supprimer/copier-coller…)
	- Mettre en page et gérer l'impression
	- Créer des tableaux intégrant la liaison de plusieurs feuilles
	- Commenter ses tableaux à l'aide de graphiques
	- Gérer des tableaux sous forme de listes de données

**Prérequis :** Posséder des bases sur Excel et **l**a maîtrise de l'environnement Windows.

**- 2 jours -**

## **Optimiser ses connaissances**

- Méthode de conception d'un tableau
- La gestion des feuilles et des classeurs
- Gagner du temps dans ses sélections
- Les recopies et les options de recopie
- Les différentes mises en forme (Police, Nombre, Alignement, bordures…)
- Modifier la structure d'un tableau
- Astuces et raccourcis pour gagner en efficacité

## **Mettre en page et gérer l'impression**

- Les différents formats d'affichage
- La mise en page (orientation, échelle, marges, en-têtes et pieds de page)
- Gestion des coupures de page
- Répétition des titres sur chaque page
- Contrôle de l'aperçu et gestion de l'impression

## **Créer des formules de calcul**

- Méthode de saisie d'un calcul personnalisé
- Recopie de calculs
- Utilisation de l'assistant fonctions
- Les fonctions SOMME, MOYENNE, MAX, MIN, NB, NBVAL
- Les références relatives et absolues

## **Gérer des liaisons**

- Créer une formule de liaison entre feuilles et classeurs
- Gérer et modifier les liaisons

## **Créer des graphiques**

- Utiliser l'assistant pour créer et choisir le type de graphique
- Création et déplacement d'un graphique
- Modifier le type de graphique
- Mise en forme du graphique
- Modification des éléments du graphique
- Personnaliser un graphique

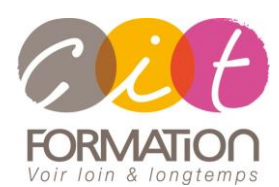

775 route de l'aérodrome ZA Agroparc 84000 Avignon Tél 04 90 85 98 12 Fax 04 90 86 26 24 info@cit.fr www.cit.fr

## **Déroulé de l'action**

### • **Modalités**

Session Intra En présentiel/Classe virtuelle

### • **Horaires**

9H00-12H30 /13H30-17H00

### • **Méthode pédagogique**

Alternance exposés théoriques et exercices pratiques (80% de pratique)

#### • **Suivi et assistance**

Support de cours adapté au logiciel étudié et au niveau suivi Assistance téléphonique gratuite et illimitée

#### • **Modalité d'évaluation**

Evaluation formative au travers de nombreux exercices tout au long de la formation permettant de valider les compétences acquises Attestation de stage Emargement quotidien d'une feuille de présence

## • **Accessibilité aux personnes handicapées**

Pour tout besoin d'adaptation, retrouver le contact de notre référent handicap et les modalités d'accueil sur la page : [Infos pratiques/Situation de](https://www.cit.fr/fr/infos-pratiques)  [Handicap](https://www.cit.fr/fr/infos-pratiques)

# **EXCEL – Consolider vos connaissances**

## **Gérer une liste de données**

- Notions de tableau de données
	- Définir son tableau en Tableau de données
- Convertir un tableau de données en plage normal
- Les différents Tris
- Les différents filtres

## **Travaux pratiques**

#### **Pour chaque point du programme abordé :**

Présentation et démonstration par le formateur, mise en pratique sur les fonctionnalités abordées par le stagiaire avec l'appui du formateur et du groupe, feedbacks du formateur tout au long de l'activité.

## **Passage de la certification TOSA Excel (option)**